# **HLT Operation in Dress Rehearsal and Global Cosmic Ray Data Taking**

Chunhua Li The University of Melbourne TRG/DAQ Workshop 2017-08-24

# HLT

- Physics Trigger: suppress event rates from 30 kHz to 10 kHz
- PXD Rol: provide HLT trigger result and tracking information of SVD and CDC to calculate Region of Interest of PXD.
- Calibration: Flag samples for the calibration of detectors
- DQM: Information from Reconstruction for data quality monitoring

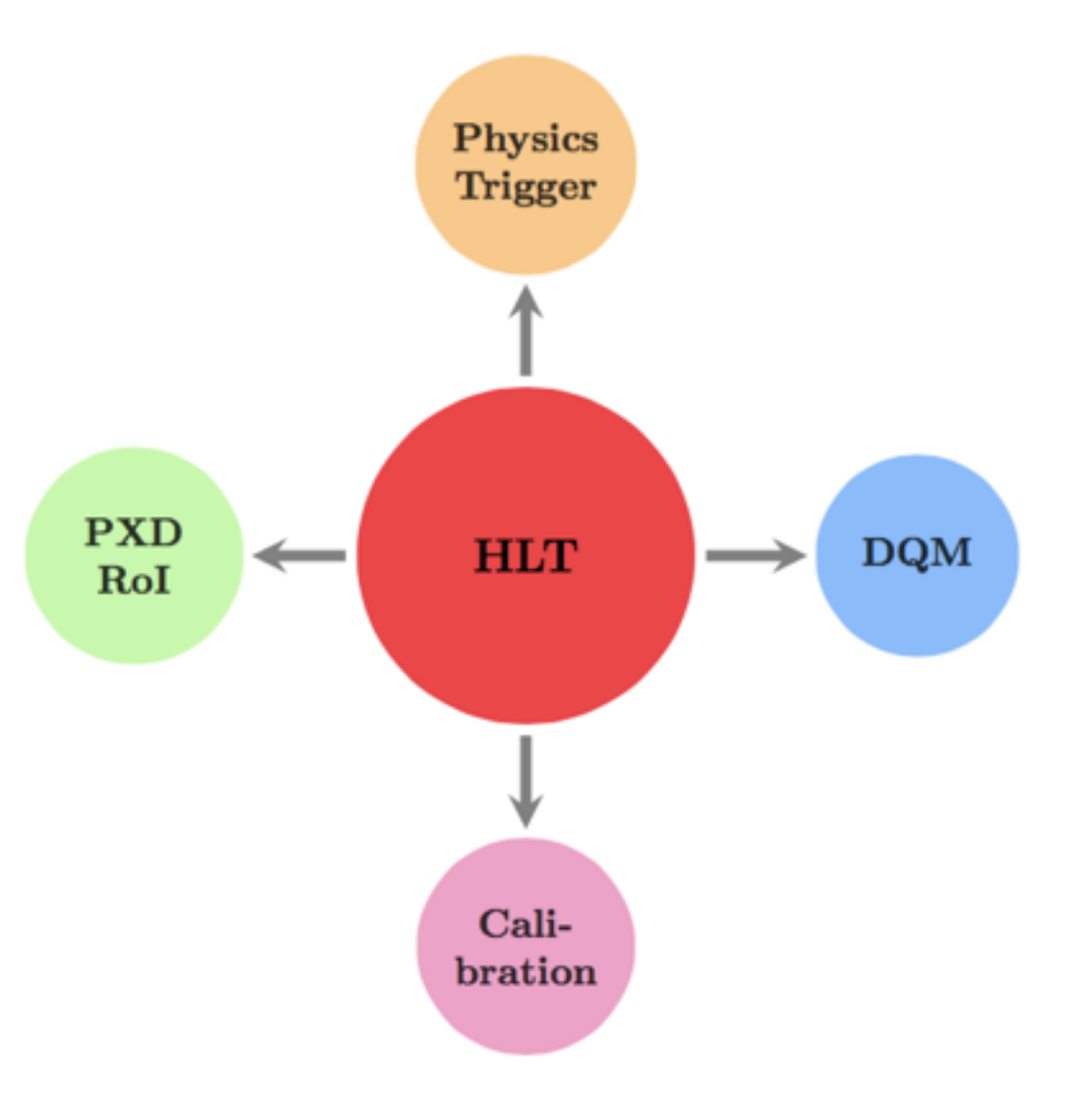

## **HLT Software**

### Standard Offline Reconstruction

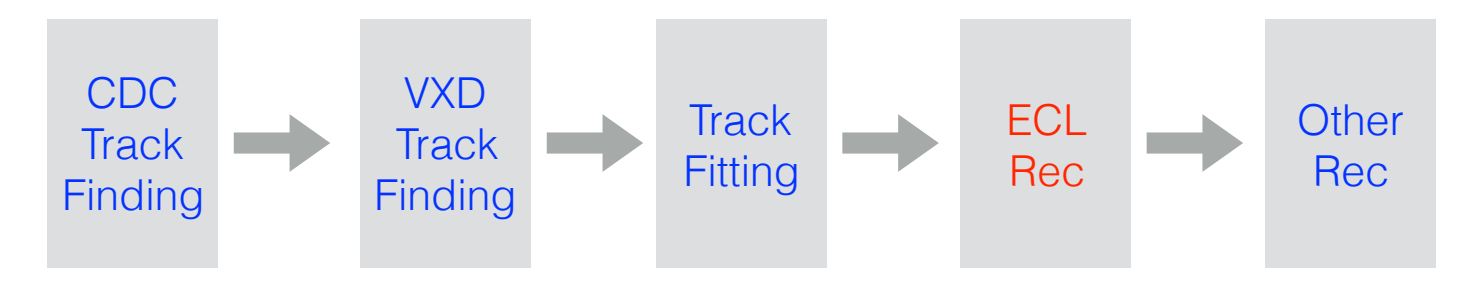

### HLT Standard Reconstruction and Trigger

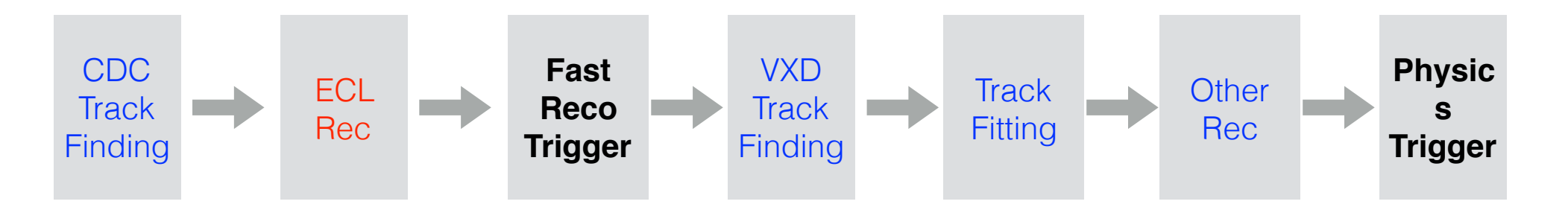

See the details in Thomas Hauth's talk tomorrow

## Local Database

- HLT server is inaccessible from outside KEK network
	- Download central database locally
	- conditionsdb download -c tagname LocalDB
	- all payloads is in LocalDB/database.txt
- The database is download to hlt/example/LocalDB temporarily in dress rehearsal and GCRT, and called in script with

basf2.reset\_database()

 basf2.use\_local\_database(ROOT.Belle2.FileSystem.findFile("hlt/examples/LocalDB/ database.txt"))

• In realistic data taking, the database is frequently update with the real-time calibration, how to download the database need to be considered.

## Software Debugging

- Smooth operation of HLT software is essential.
- Procedure of software debugging during dress rehearsal and GCRT
	- Debug the software on HLT test bench before implementing it online.
	- Create JIRA issue to the related people if some problems are found
	- Implement the patched software on HLT
- Crash handling module CrashHandlerModule (by C. Pulvermacher) was developed to make sure the software work smoothly even when the crashes happen during data taking.
- Not applied in dress rehearsal and GCRT due to large impact on the processing time.
- Further optimization for Phase2

### Dress Rehearsal

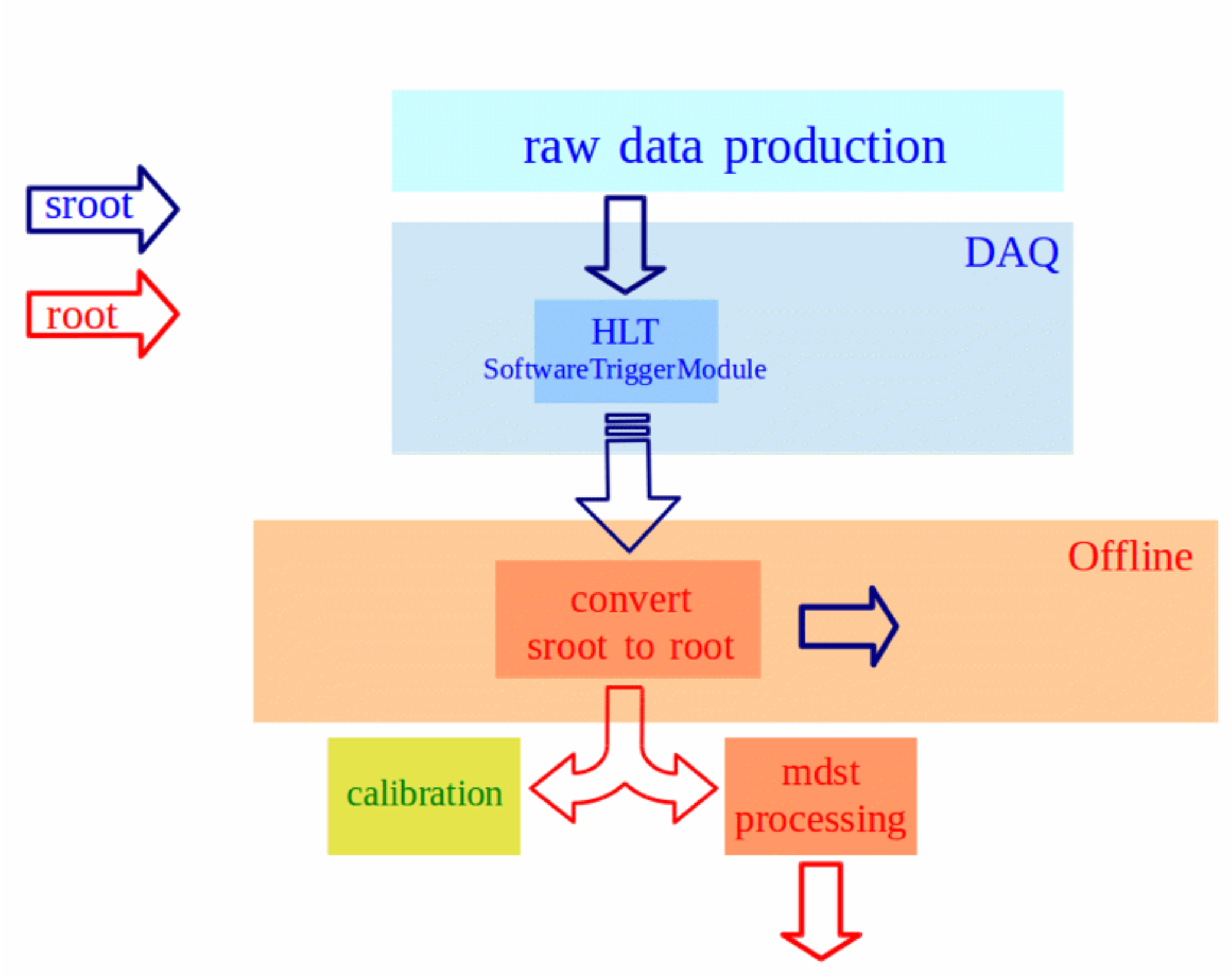

## Round1 Dress Rehearsal

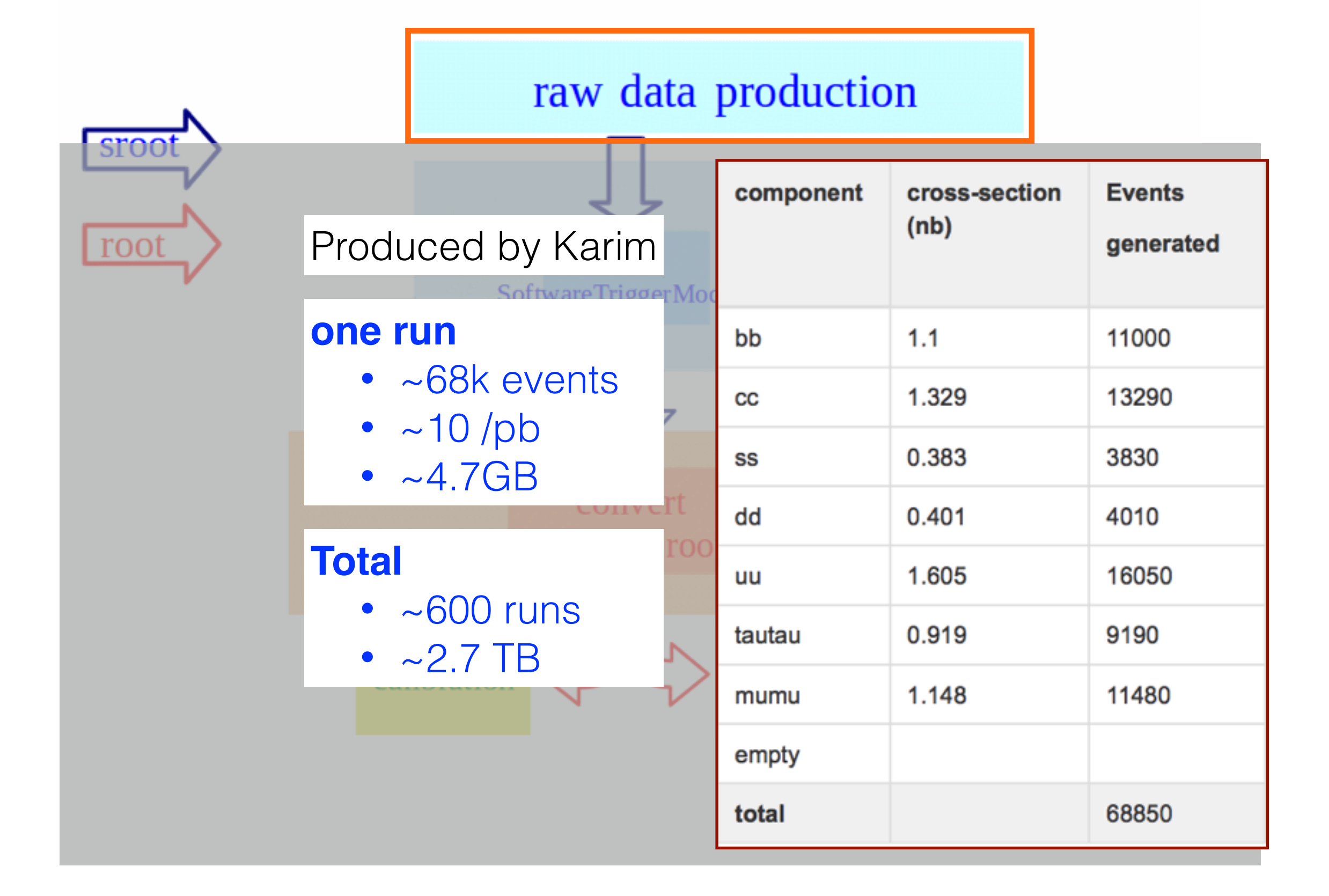

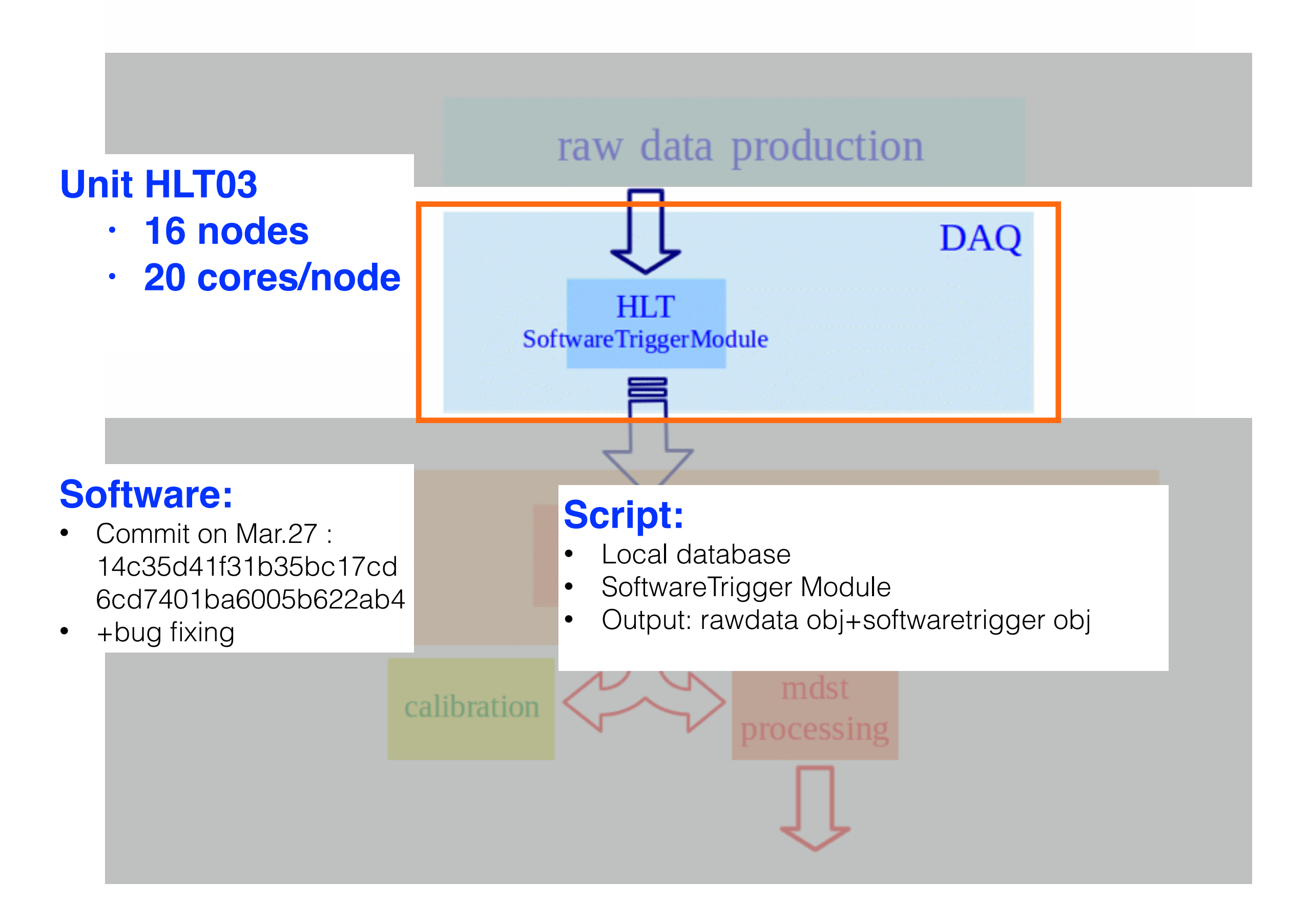

## Software performance on HLT

**Test** 

- 20 cores (node 1, hlt03)
- $\cdot$  ~2000 BB events

![](_page_8_Figure_4.jpeg)

9

![](_page_9_Picture_14.jpeg)

![](_page_10_Figure_0.jpeg)

Average readin event rate per run on HLT03 test bench

- $\cdot$   $\sim$  1.2 kHz read in rate with one hlt unit
- 70% events are from hadronic processes with six tracks on average
- ~10 hours smooth running to process all the raw data

# HLT operation in GCRT

### ##########

```
# Local DB specification
##########
basf2.reset_database()
basf2.use local database(ROOT.Belle2.FileSystem.findFile("hlt/examples/LocalDB/database.txt"))
```
#### ##########

```
# Path definitions
##########
# main path
main path = basf2.create path()
# crash handling path
crashsafe path = basf2.create path()
```
### ##########

```
# Input
##########
# Input from ringbuffer (for raw data)
input = basf2.register_module('Raw2Ds')
input.param("RingBufferName", argvs[1])
```

```
main path.add module(input)
```

```
# HistoManager for real HLT
histoman = basf2.register module('DqmHistoManager')
histoman.param("Port", int(argvs[3]))
histoman.param("Port", 9991)
histoman.param("DumpInterval", 180)
histoman.param("WriteInterval", 180)
```

```
main path.add module(histoman)
```

```
# Raw data unpackers
add unpackers(crashsafe path, components=components)
```
# cosmic reconstruction add\_cosmics\_reconstruction(crashsafe\_path, components=components)

**Cosmic ray reconstruction**

# hlt trigger modules for test add fast reco software trigger(crashsafe path) add hlt software trigger(crashsafe path) add calibration software trigger(crashsafe path)

save $c$ rashing $e$ events $\rho$ ath  $\sigma$ ath  $\sigma$ ath  $\sigma$ ath  $\sigma$ ath  $\sigma$ 

**HLT trigger algorithm (no filter)**

**Unpacker**

if enable graceful crash handling:

```
 crashhandler = main_path.add_module('CrashHandler', path=crashsafe_path)
# in case of crashes, save the event and continue normally with the
    # following modules
```
**Local DB**

Download central DB with "conditionsdb download -c production LocaDB"

```
# HistoManager for real HLT
histoman = basf2.register module('DqmHistoManager')
histoman.param("Port", int(arqvs[3]))
histoman.param("Port", 9991)
histoman.param("DumpInterval", 180)
histoman.param("WriteInterval", 180)
```
 $m_n$ in path add module(progress)

### **DQM of sub-detectors and HLT**

![](_page_13_Figure_2.jpeg)

![](_page_14_Figure_0.jpeg)

# Crash handler switch enable graceful crash handling = False

#### ##########

# Local DB specification ########## basf2.reset\_database()

#### ##########

# Path definitions ########## # main path main path = basf2.create path() # crash handling path crashsafe\_path = basf2.create path()

#### ##########

# Input ########## # Input from ringbuffer (for raw data) input = basf2.register\_module('Raw2Ds') input.param("RingBufferName", argvs[1])

main path.add module(input)

# HistoManager for real HLT histoman = basf2.register module('DqmHistoMan histoman.param("Port", int(argvs[3])) histoman.param("Port", 9991) histoman.param("DumpInterval", 180) histoman.param("WriteInterval", 180)

![](_page_14_Figure_10.jpeg)

## Summary

- Dress rehearsal (DAQ part) on HLT03 test bench
	- Round 1 shows the HLT implementation is stable
	- Round 2
		- a larger data samples including low multiplicity processes will be run
		- updated software
- Cosmic ray data taking
	- HLT software is implemented in GCRT with stable operation
- Things to be done before phase2 running
	- Database, crash handling, software configuration handling etc.
	- Collaboration with the groups e.g. software, database, calibration.